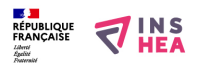

## [Trouver l'intrus : les légumes](https://www.inshea.fr/fr/content/trouver-lintrus-les-l%C3%A9gumes) **[1]**

Deux planches sont présentées autour de la reconnaissance tactile de légumes. Sur chacune d'entre elles, quatre séries pour trouver l'intrus. Une page de légende indiquant le nom des légumes les accompagne. Deux versions sont proposées : l'une pour la mise en relief sans couleur, l'autre en bigraphie

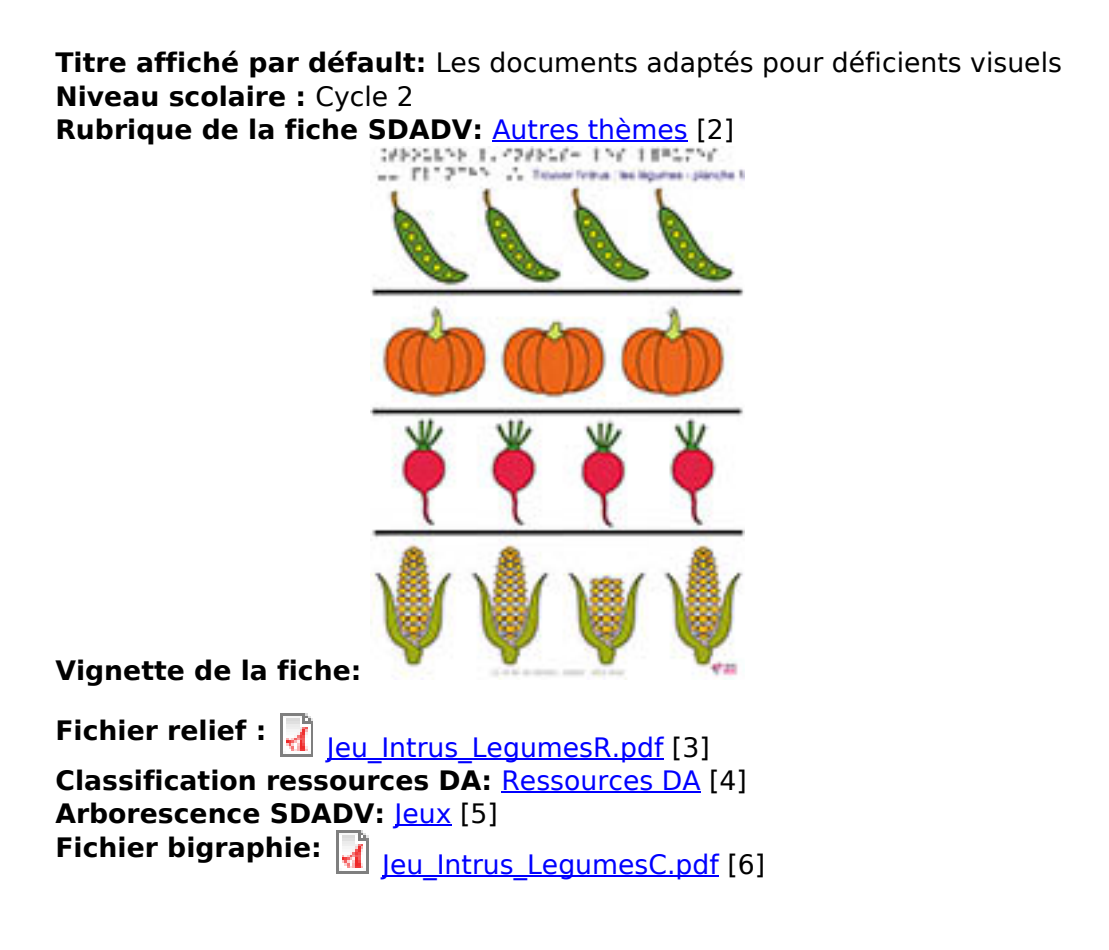

## **Liens**

- [1] https://www.inshea.fr/fr/content/trouver-lintrus-les-l%C3%A9gumes
- [2] https://www.inshea.fr/fr/rubrique-de-la-fiche-sdadv/autres-th%C3%A8mes
- [3] https://www.inshea.fr/sites/default/files/www/sites/default/files/downloads/fichierssdadv/Jeu Intrus LegumesR.pdf
- [4] https://www.inshea.fr/fr/classification-ressources/ressources-da
- [5] https://www.inshea.fr/fr/arborescence-des-documents-sdadv/jeux
- [6] https://www.inshea.fr/sites/default/files/www/sites/default/files/downloads/fichiers-

sdadv/Jeu\_Intrus\_LegumesC.pdf